### Fusion from the Inside

Chris Petersen, K9EQ TAPR DCC September 15, 2017

### **Fusion from the Inside Abstract**

- System design
- Broad examination of System Fusion and WiRES-X components
- What the components do and how they interact
- Public information
- Reverse Engineering
- Hams How we can build on System Fusion for the future

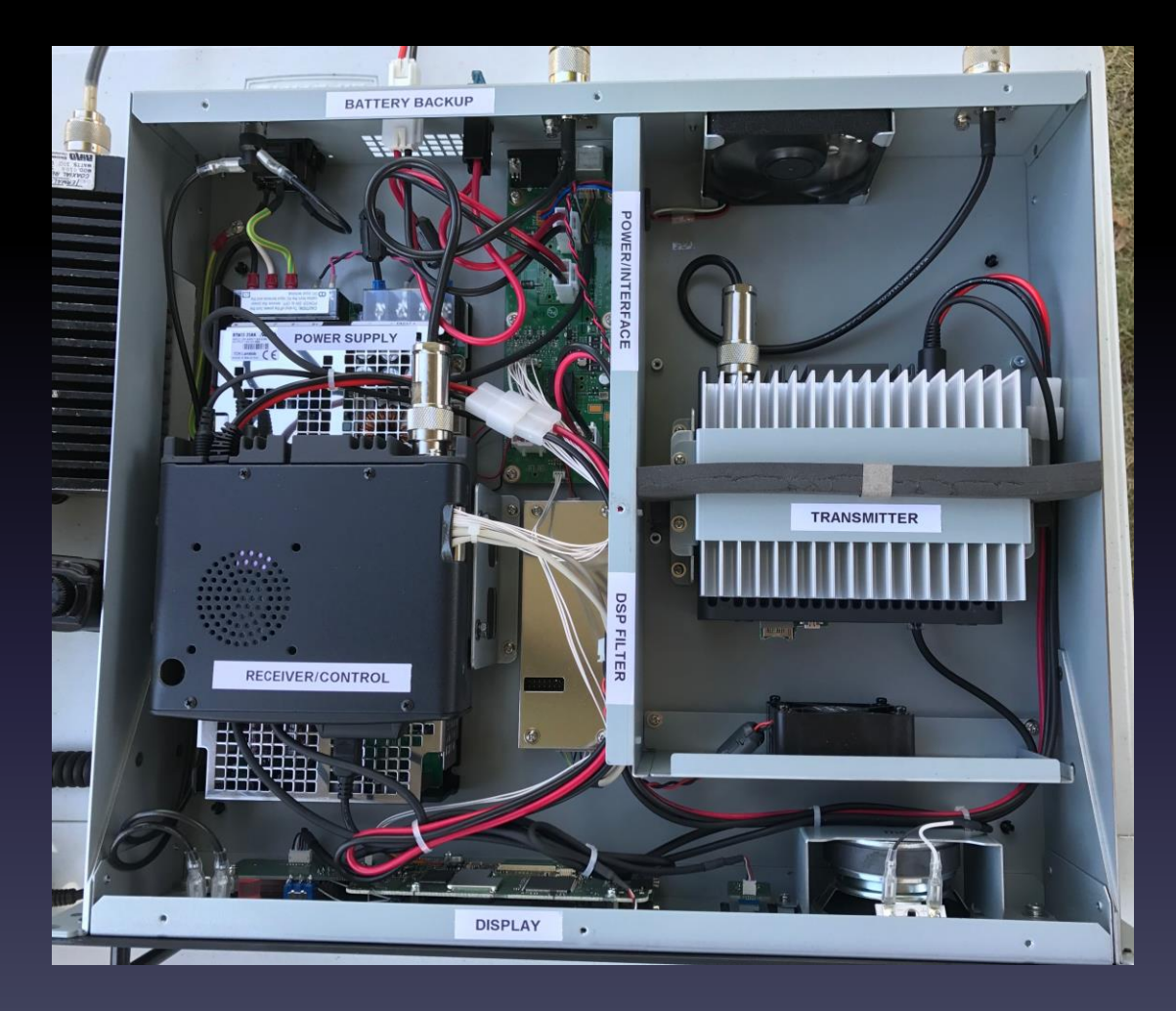

## Fusion System Design

• Fit current FM spectral mask

– Transition from FM to digital

• Use established standards – P25/C4FM

– And modify for Amateur Radio

• User, Access Point, and Network layers

# Fusion Subsystems

- Fusion / C4FM (Built on P25)
	- RF segment
- WiRES-X (Built on WiRES and WiRES II)
	- Networking segment
	- Nodes (Access Point)
		- Simplex access or remote repeater access
	- Repeaters (Access Point)

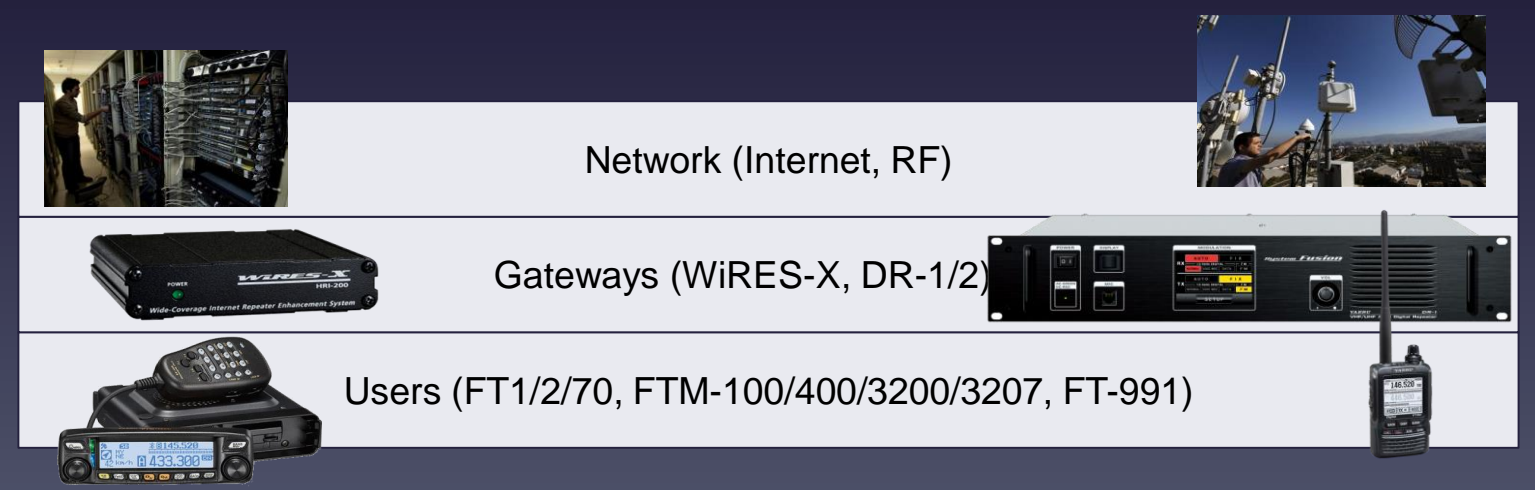

# Popularity of Digital Voice

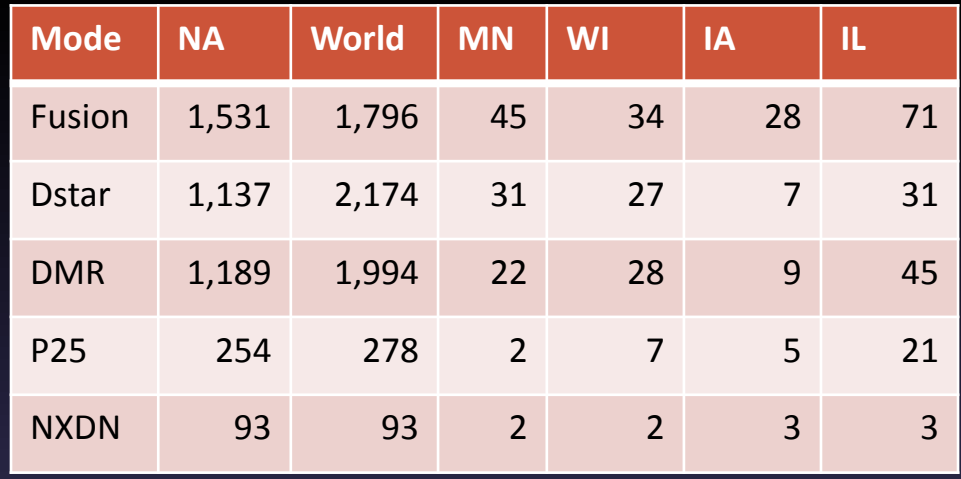

Data from RepeaterBook.com retrieved 13-Sep-2017 Fusion may support FM and digital to various degrees

### **Fusion Subsystem**

Published Standard

Amateur Radio Digital Standards

**Amateur Radio Digital Standards** 

January 15, 2013 Version 1.0 July 29, 2015 Revision 1.02

YAESU MUSEN CO., LTD.

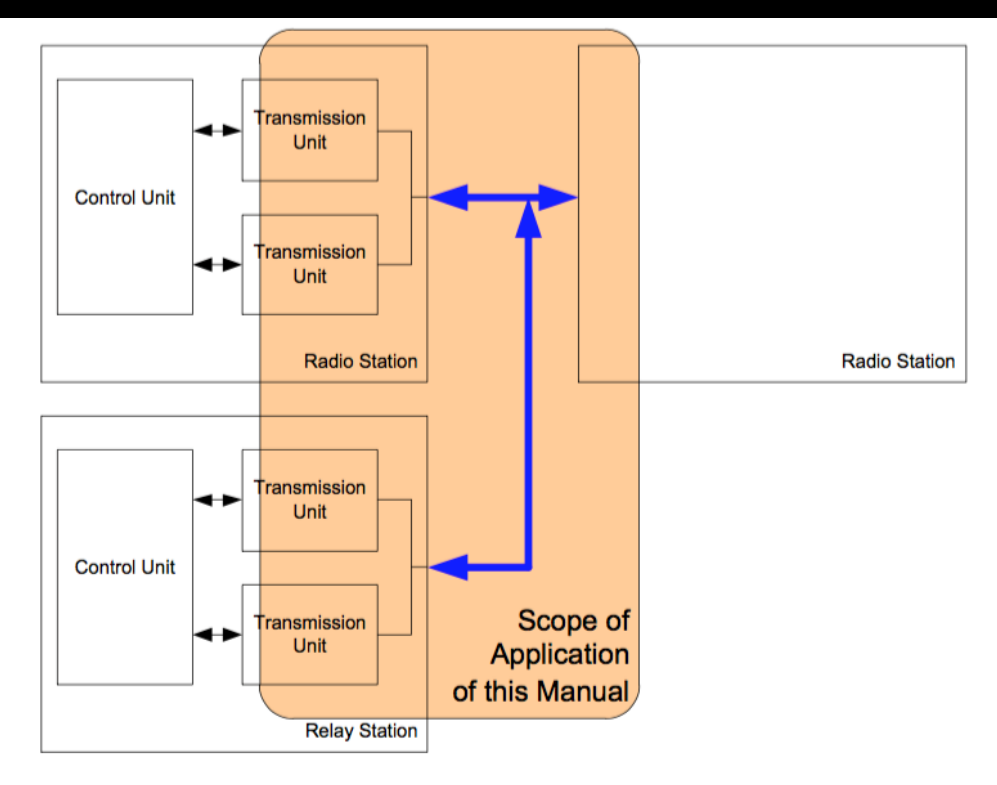

#### Figure 2-1 System Composition and Scope of Application of these Specifications

## OTA Modes and Bandwidth

### Four modes of operation:

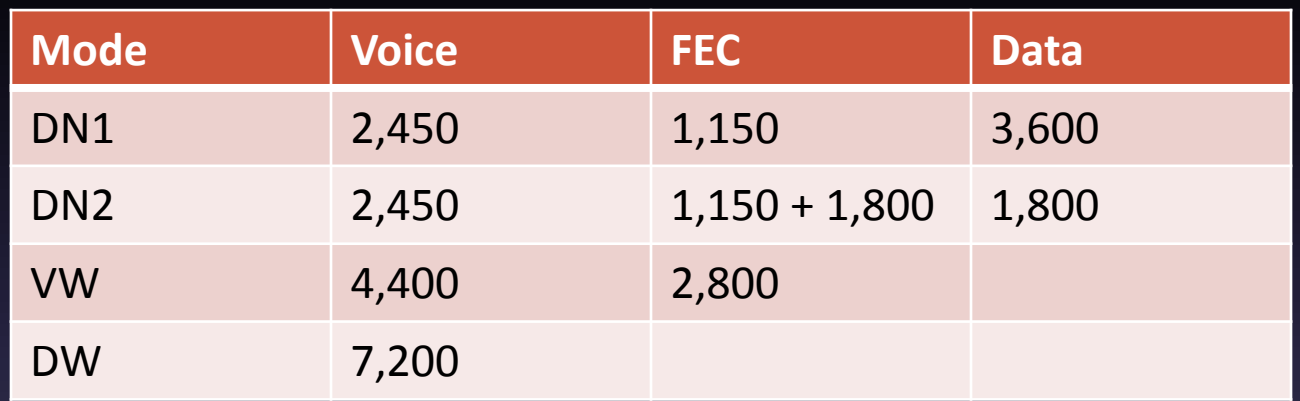

#### Table 3-1 C4FM Mapping

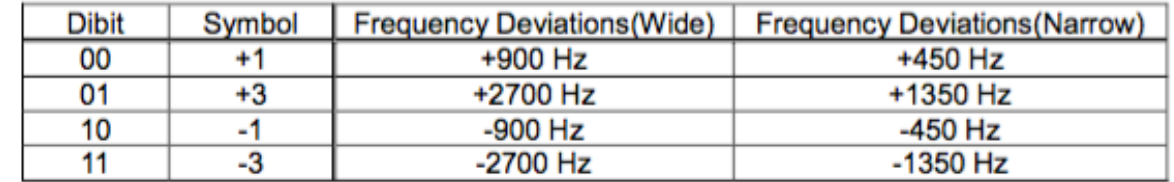

### OTA Protocol DN Modes

#### Frame

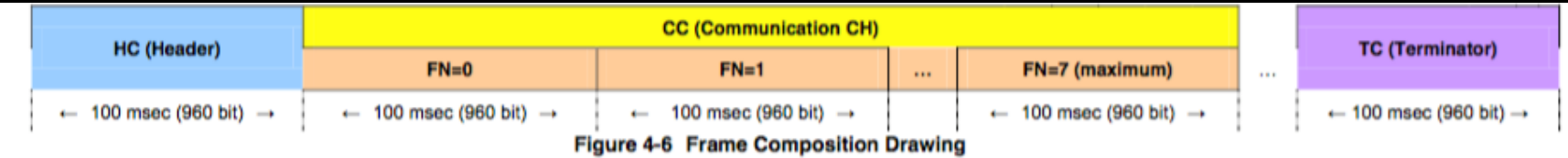

#### DN1 3,600bps Data

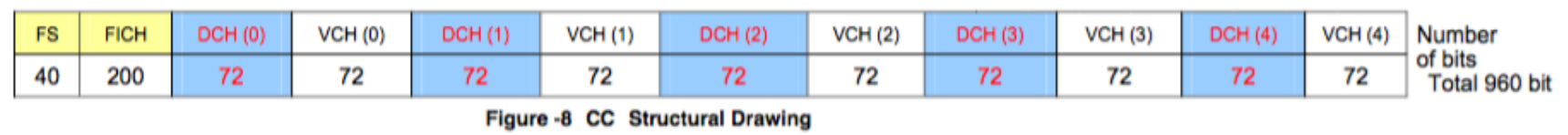

#### DN2 1,800bps Data

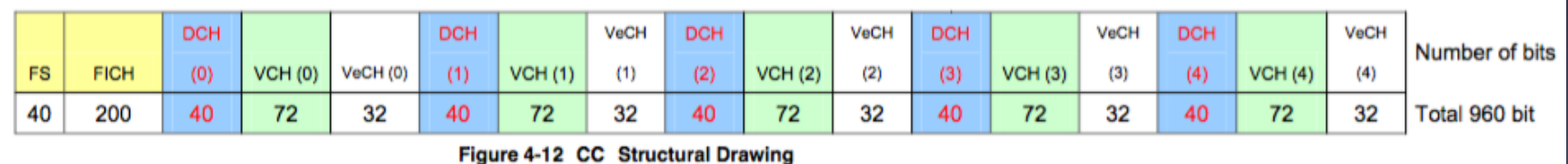

# OTA Protocol VW and DW

#### VW

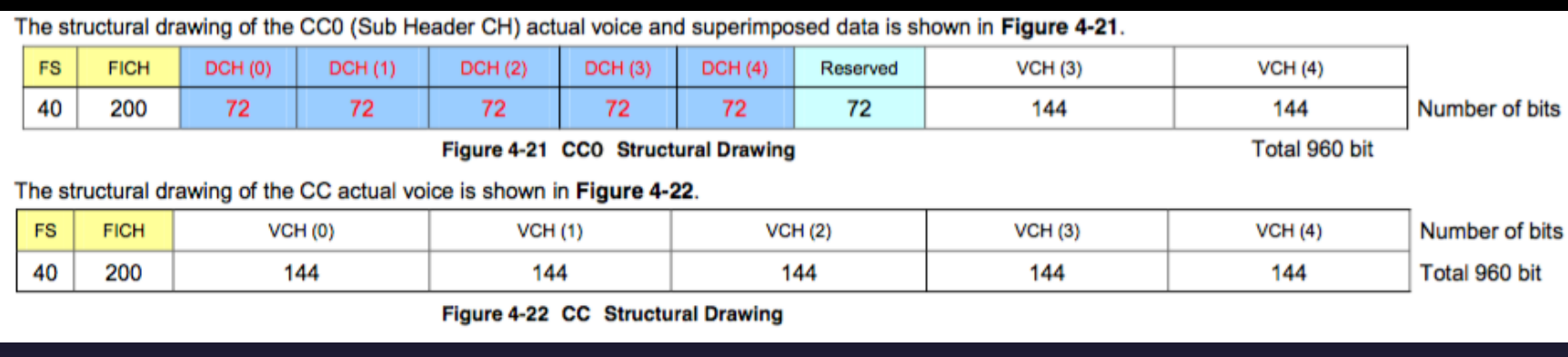

#### DW

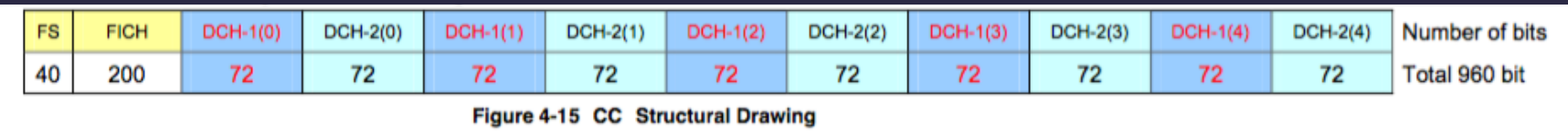

#### Note: No FEC on data and no ARQ

### Examine OTA Data

- Use a receiver to demodulate data
- Use software to process the signal
- Example
	- DV4mini
	- DV4RX Github G4KLX/DV4RX
	- Build with VS 2017 Community

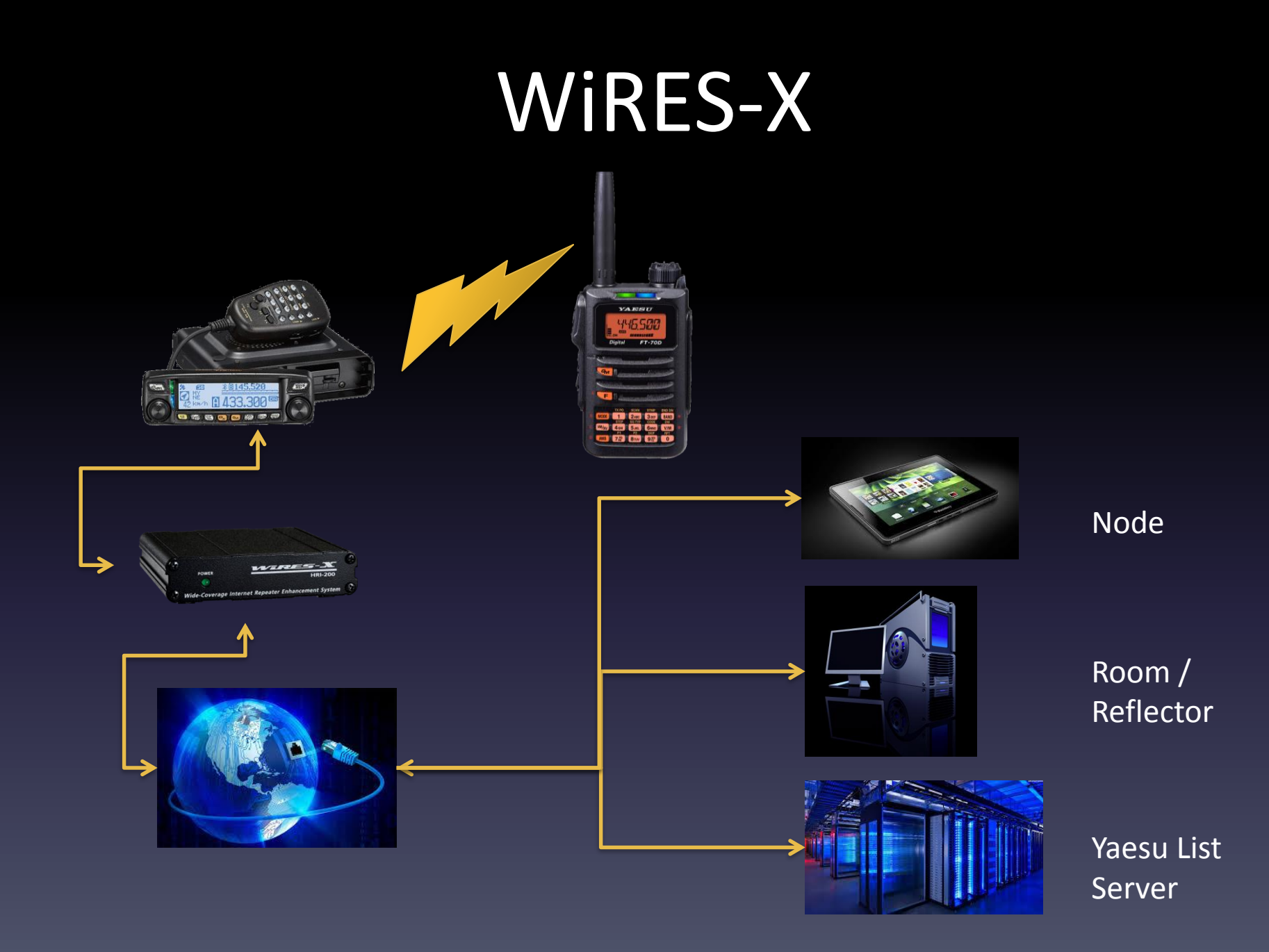

### WiRES-X Node Interface

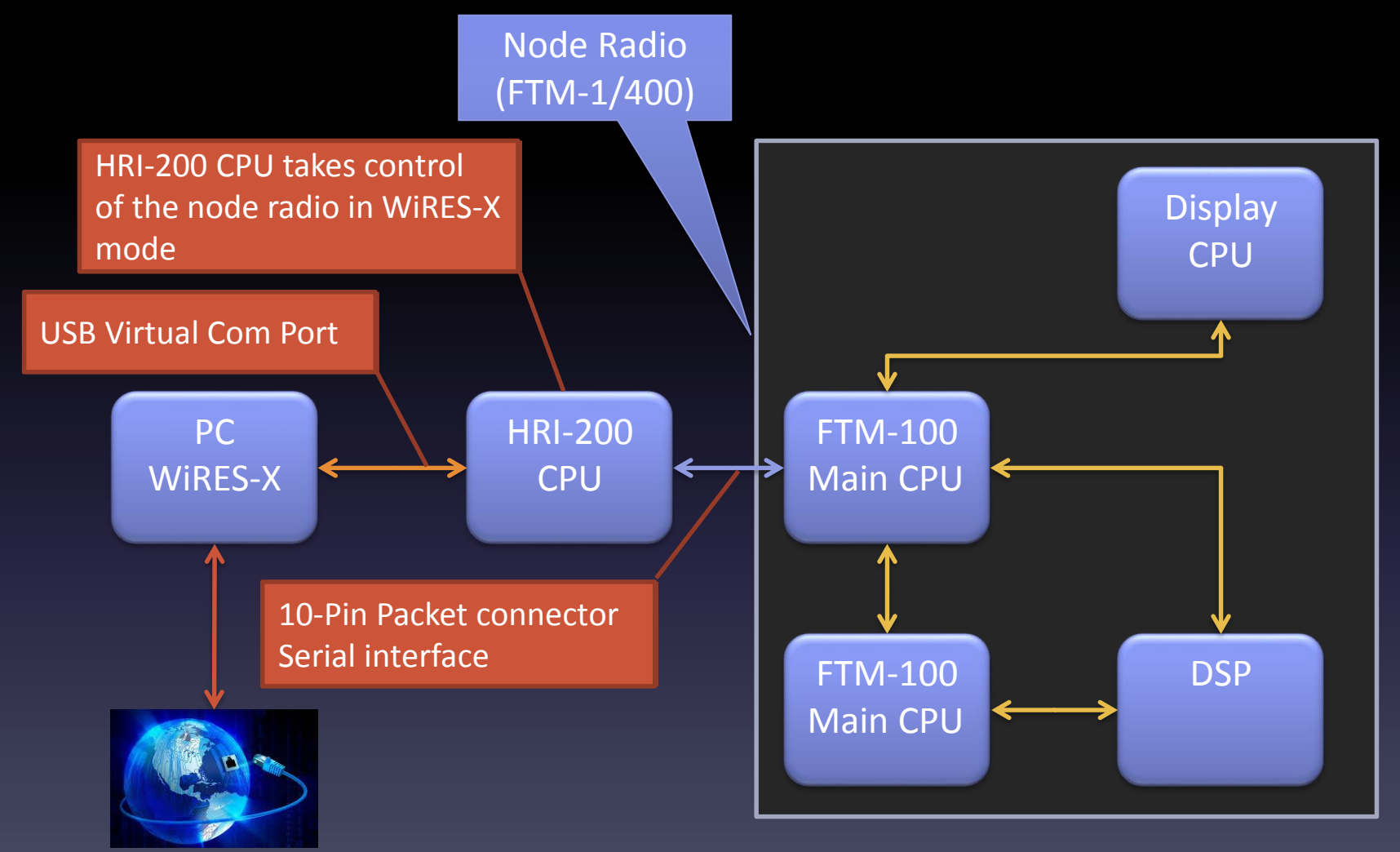

### WireShark Network Captures

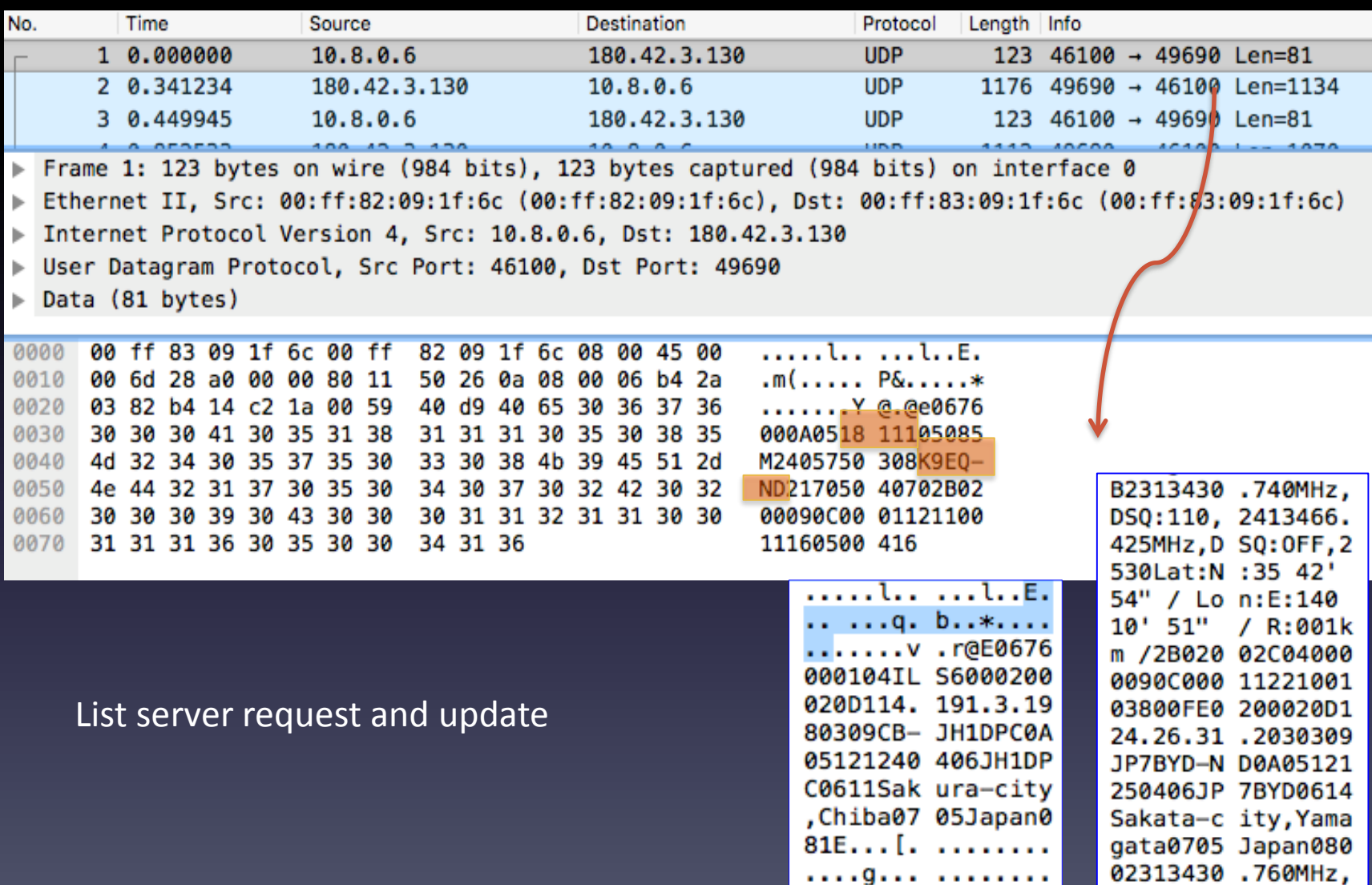

### Capture: DMR Not Working

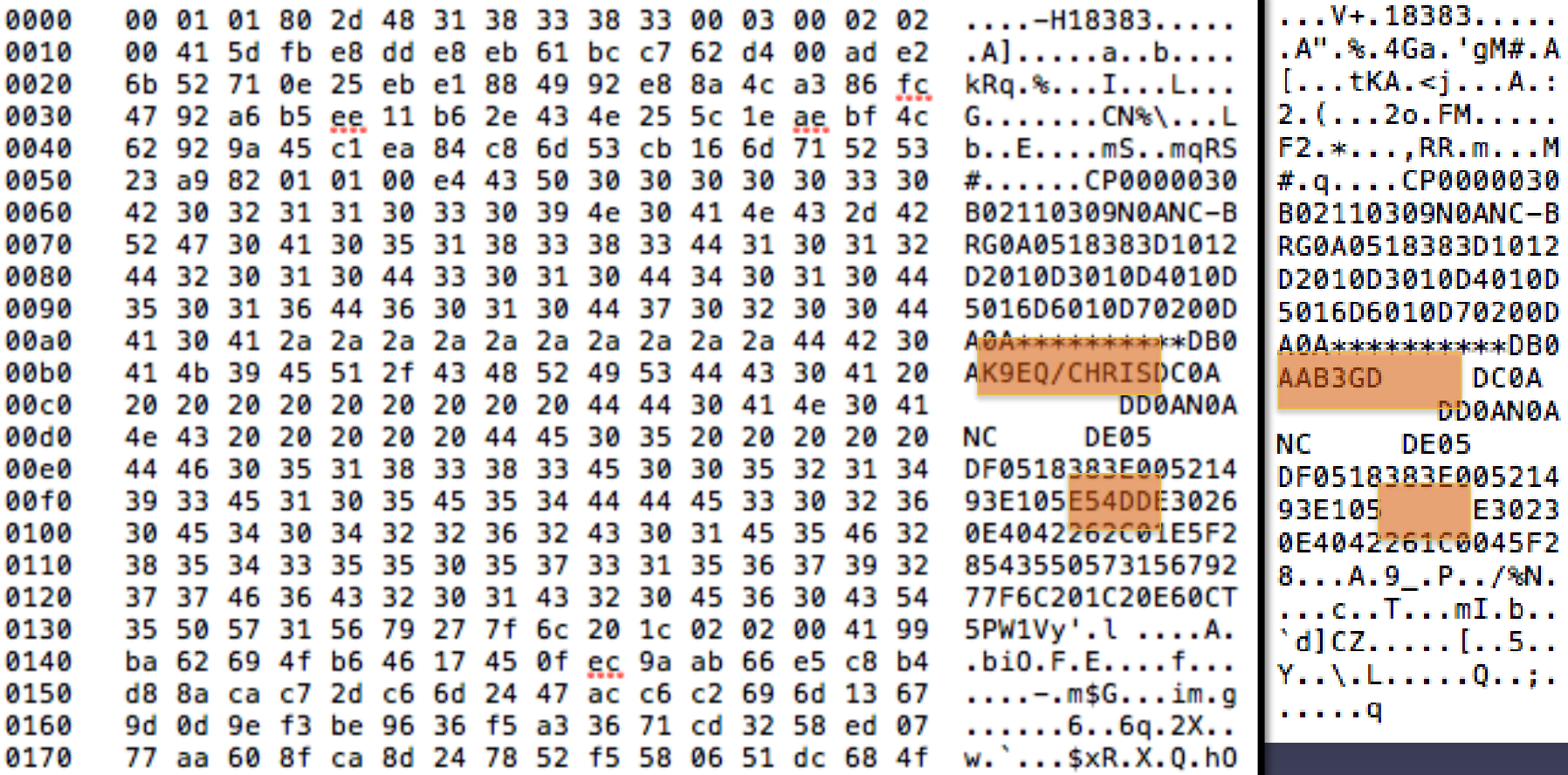

### **WiRES-X Ports**

- Ports forwarded to node/room
- Each node is a server
- Every user can create their own Room/reflector
- List Server coordinates connections

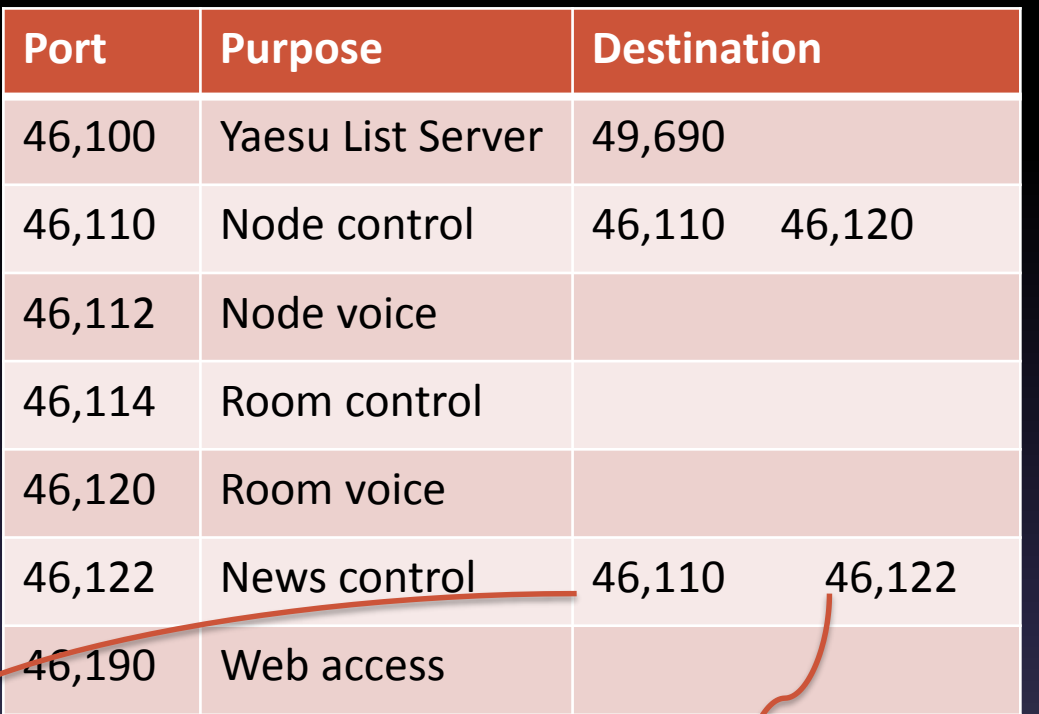

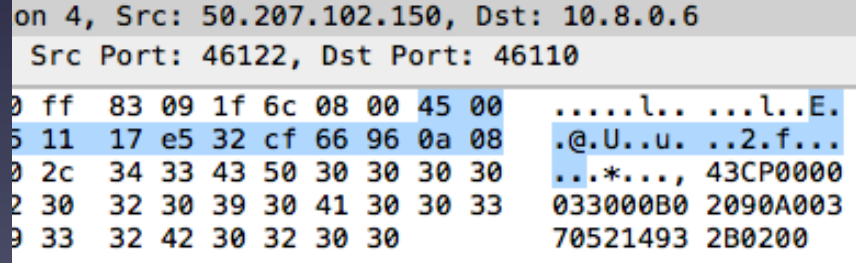

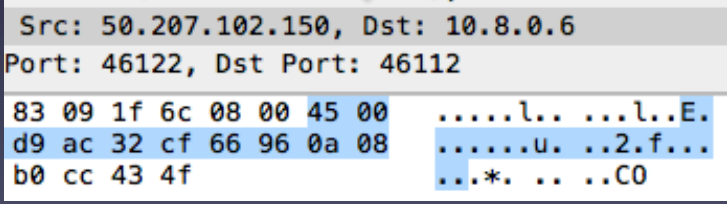

### Voice Data Capture

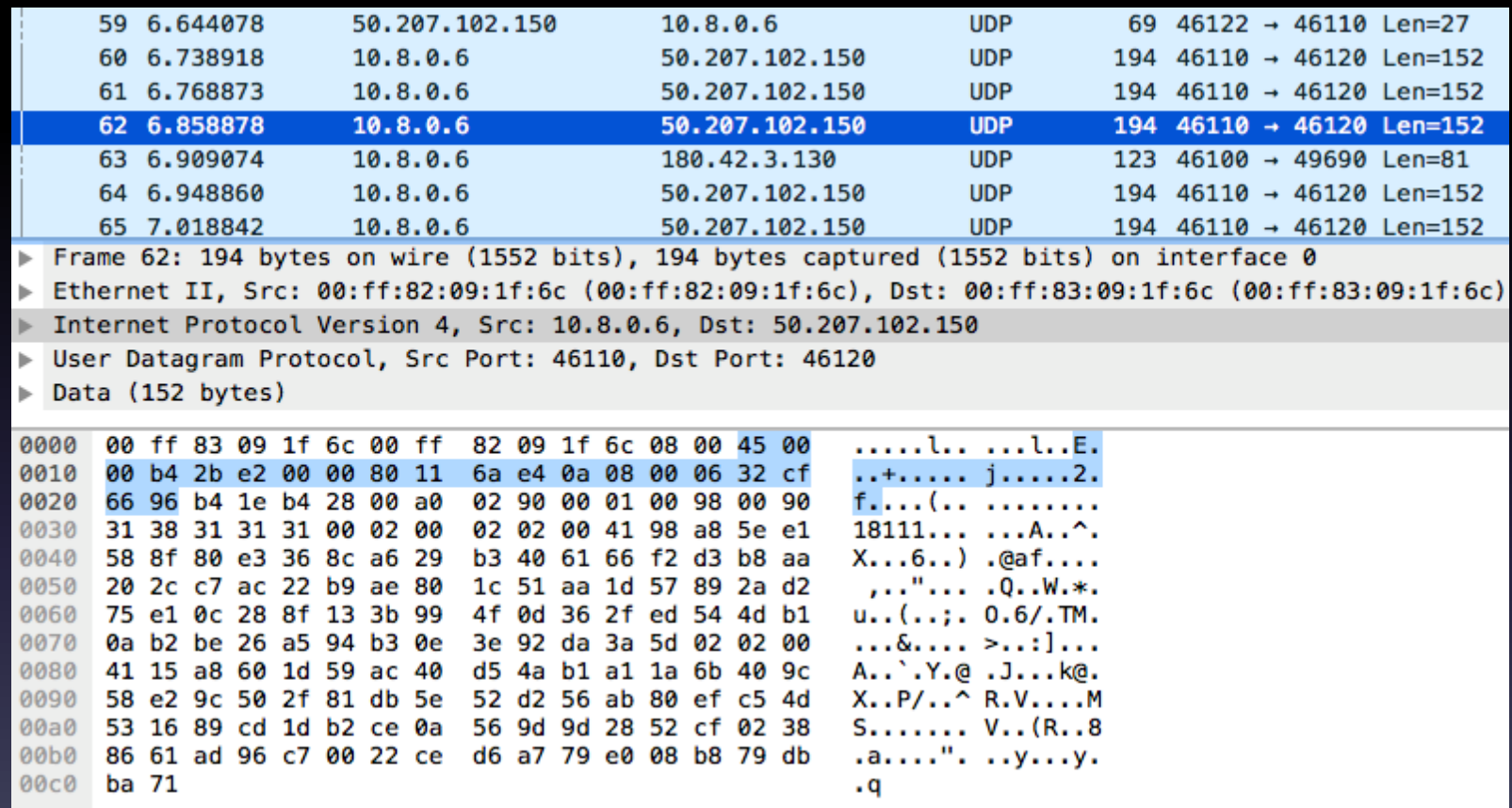

### WiRES-X Startup – List Server

- Load binary configuration file from fixed URL
- Configuration points to multiple List Servers

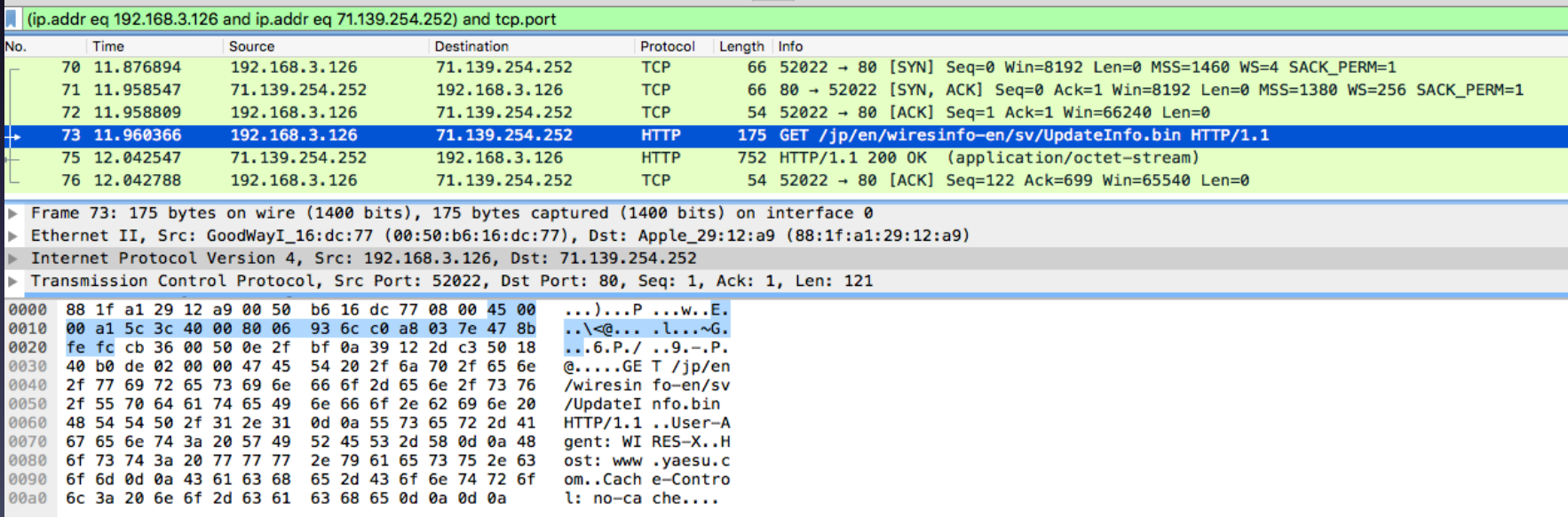

### WiRES-X Data

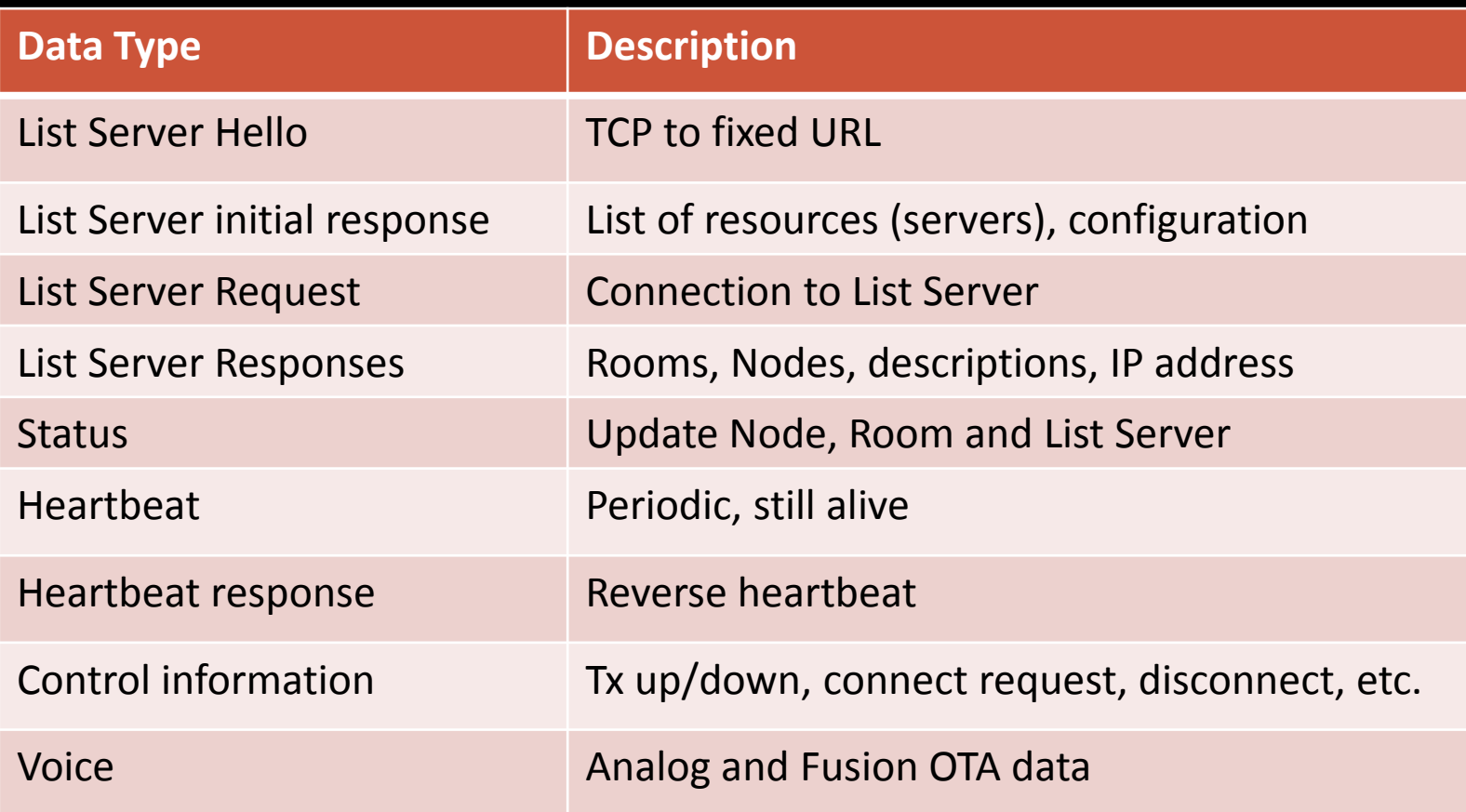

### WiRES-X Console

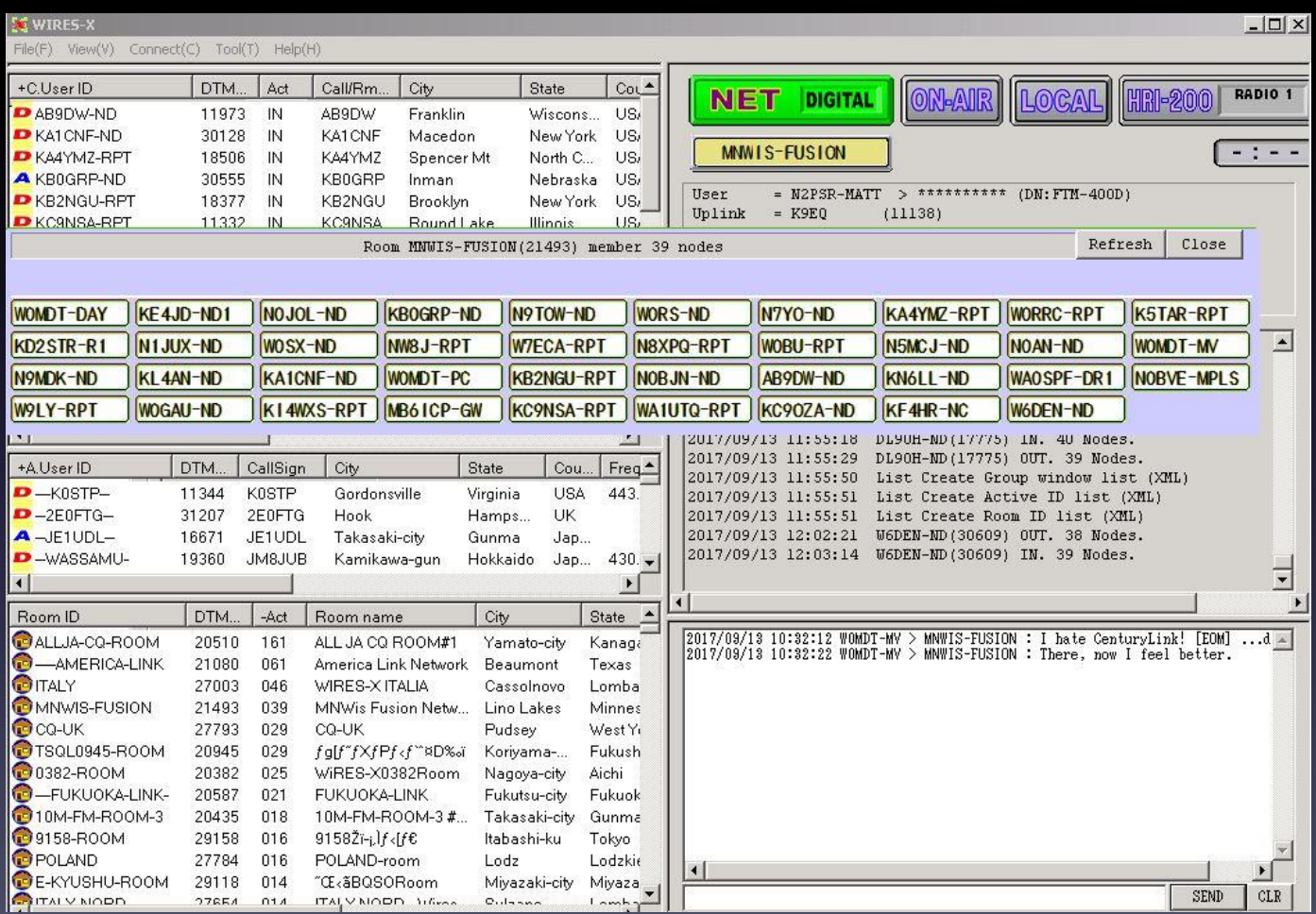

### WiRES-X Software Data

#### WIRES-X Nodes Connected to MNWIS de K9EQ **WiRES-X Room #21493**

Updated about every 30 minutes Number of WiRES-X Nodes Listed: 45 Number of Analog Nodes: 4 Number of Digital Nodes: 35 Number of FCS003-23 Connections: 6

**Courtesy HamOperator.com** Report Created: Wed, 13 Sep 2017 18:02:27 Rev. XML=0.8, Python=0.9.3

Do not bookmark this page - it will change. Use HamOperator.com/Fusion/WiRES-X

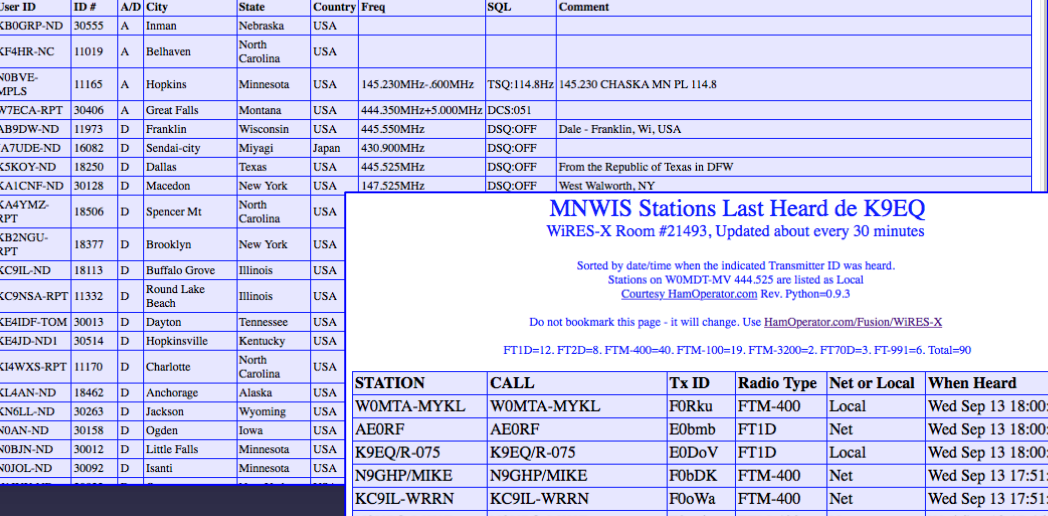

- XML/CSV Data
	- All Nodes\*
	- All Rooms\*
	- Group ID\*
- Logs
	- Node
	- Room
	- News
- Other
	- Access Log (all transmissions)\*
	- Diagnostic
- Used by HamOperator.com

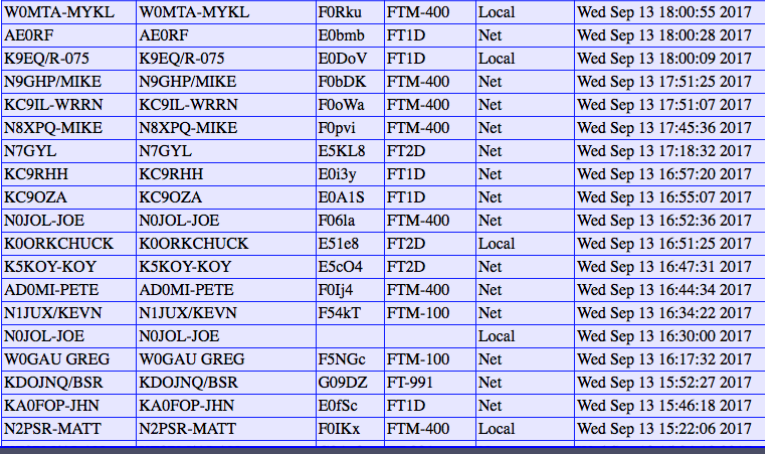

# Analysis Tools

- WireShark
	- Wireshark.org
	- FTDIChip.com
- Scanastudio
	- IKALogic.com
- Oscilloscope

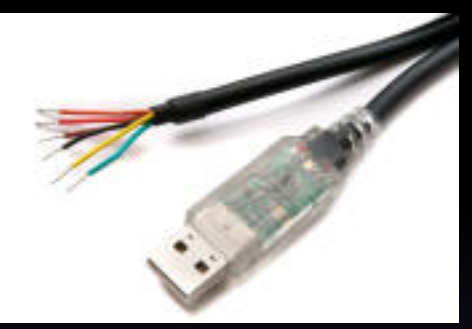

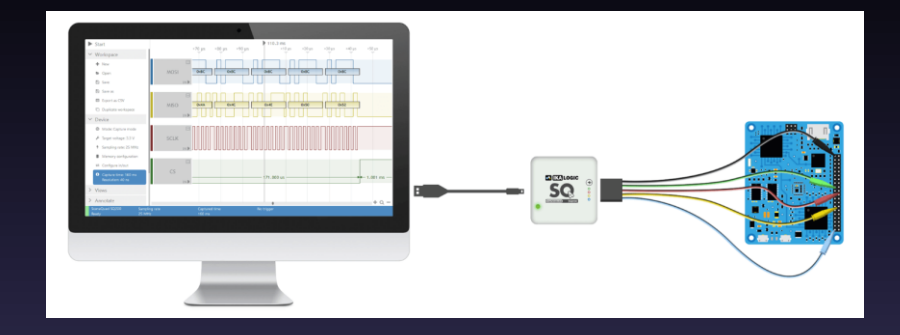

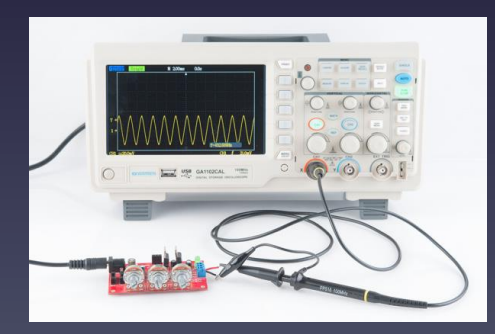

## TAPR and Manufacturers Discussion

- Could TAPR collaborate with manufacturers on projects?
- What should manufacturers do? What should Hams do?
- Is there opportunity to bring digital benefits to a broad range of non-technical users? (I.e., APRS)
- What Digital Voice needs to do (hint: things analog can't do)
- Potential Projects:
	- Diversity reception for repeaters
	- Multisite digital reception
	- Common receive locations for multiple repeaters

### Additional Resources

- Saelig.com Test Equipment
- SparkFun.com, Adafruit.com, Hacktronics.com, SeeedStudio.com
- Hackaday.com, DIYHacking.com
- Element14.com
- Tapr.org
- Yaesu Digital Standard (Yaesu.com)
- Github software repositories
- Fusion Technical Net Monday 7:30 PM Central (0030/0130 UTC) Room #21493, Internet Streaming: HamOperator.com

73, Chris K9EQ